## SAP ABAP table TKKVBLARTT {Text Table for Document Type Control}

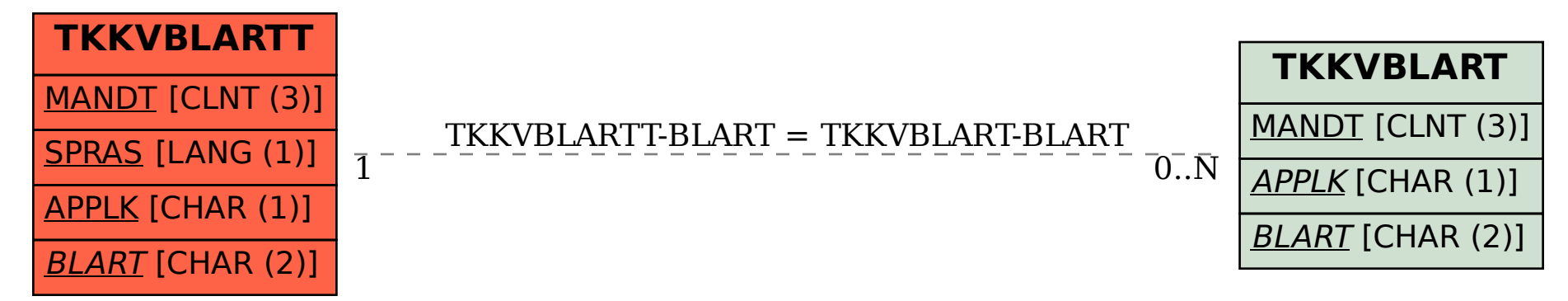